## EBA - Eğitim Bilişim Ağı - [www.eba.gov.tr](http://www.eba.gov.tr/)

Eğitim-öğretim sürecinde bilişim teknolojisi donanımlarını kullanarak etkin materyaller kullanmanız amacıyla Yenilik ve Eğitim Teknolojileri Genel Müdürlüğü tarafından tasarlanan Eğitim Bilişim Ağı (EBA) sınıf seviyelerine uygun, güvenilir ve incelemeden geçmiş doğru e-içerikleri bulabileceğiniz sosyal bir eğitim platformudur.

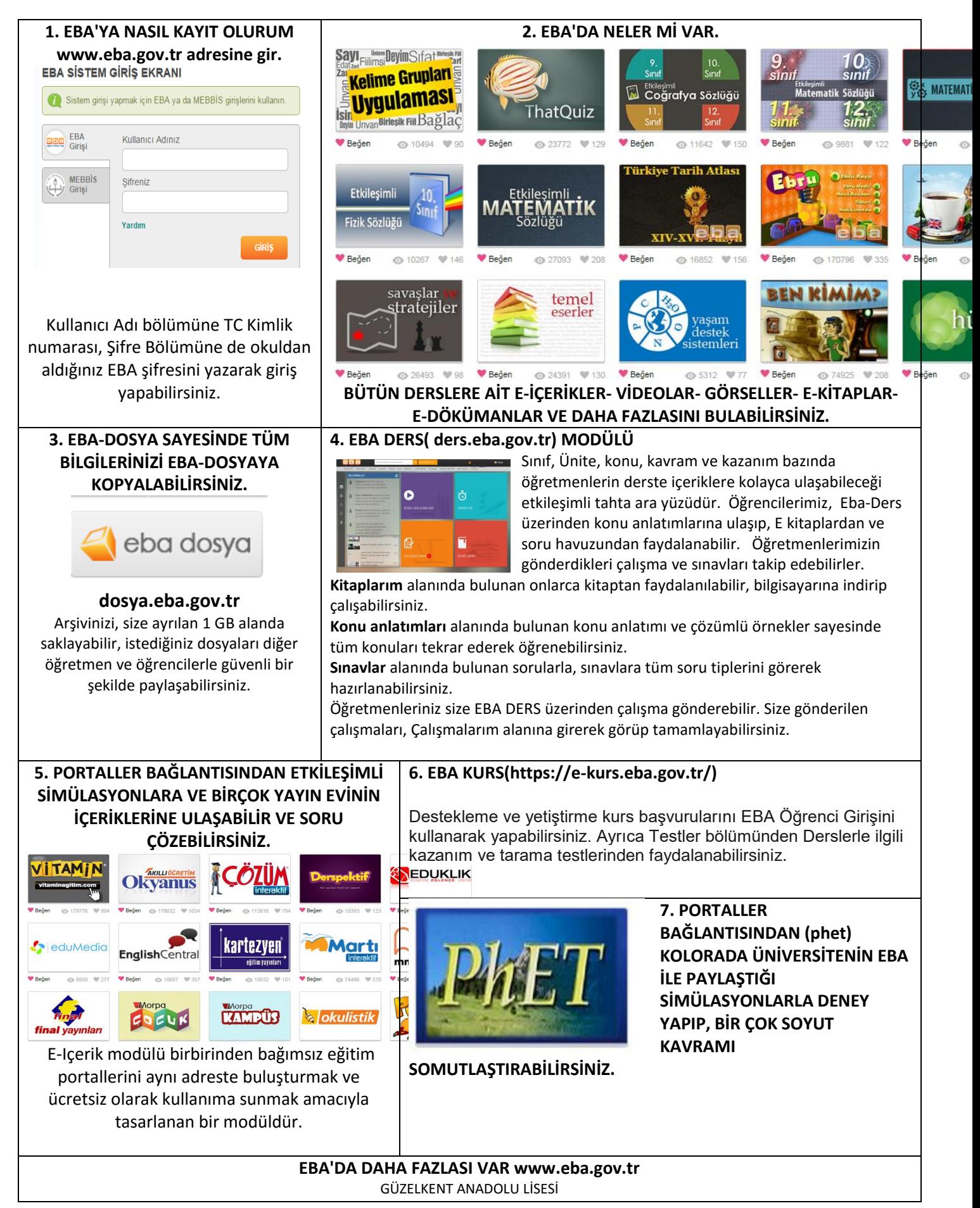